## **Issues**

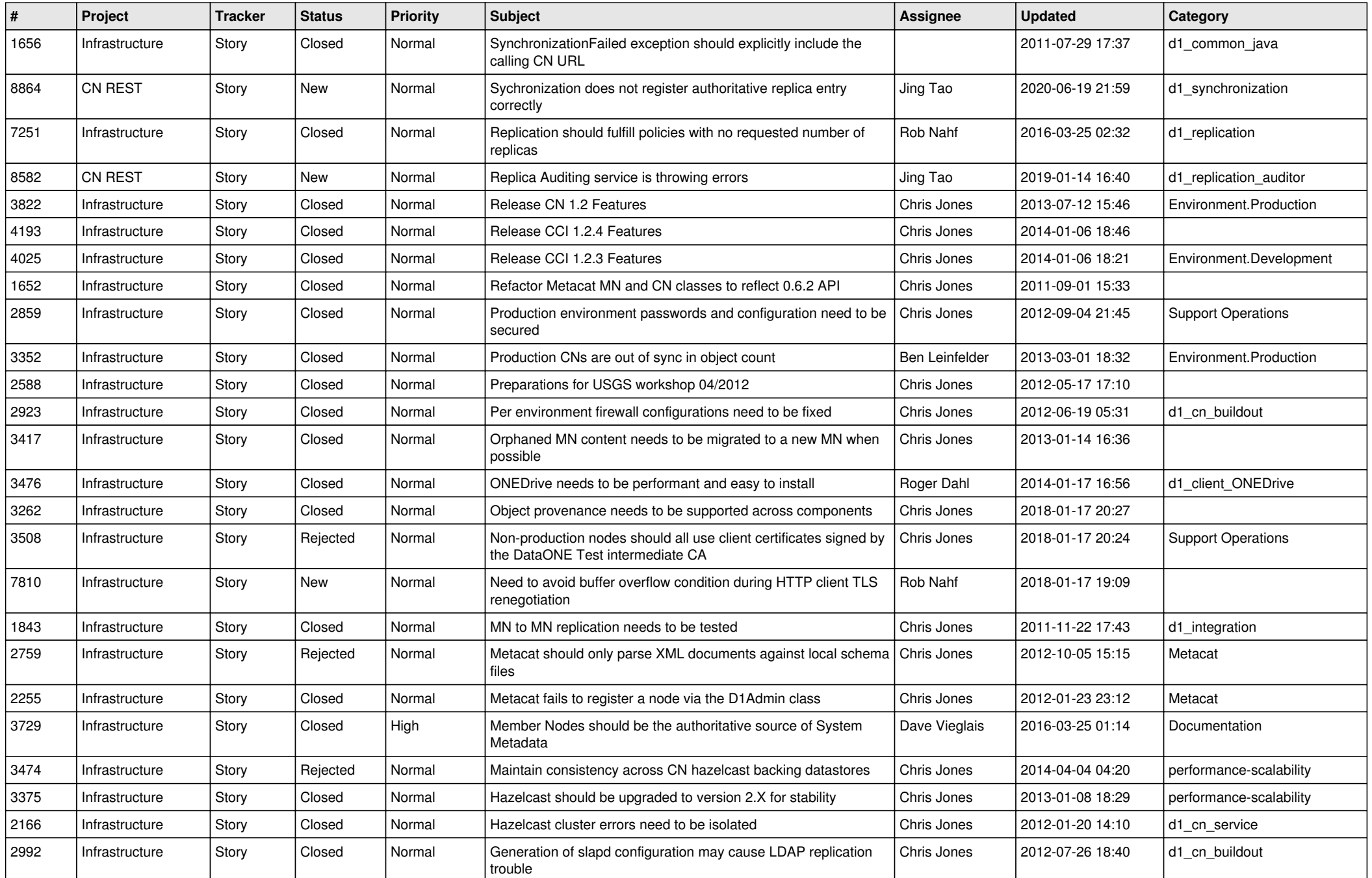

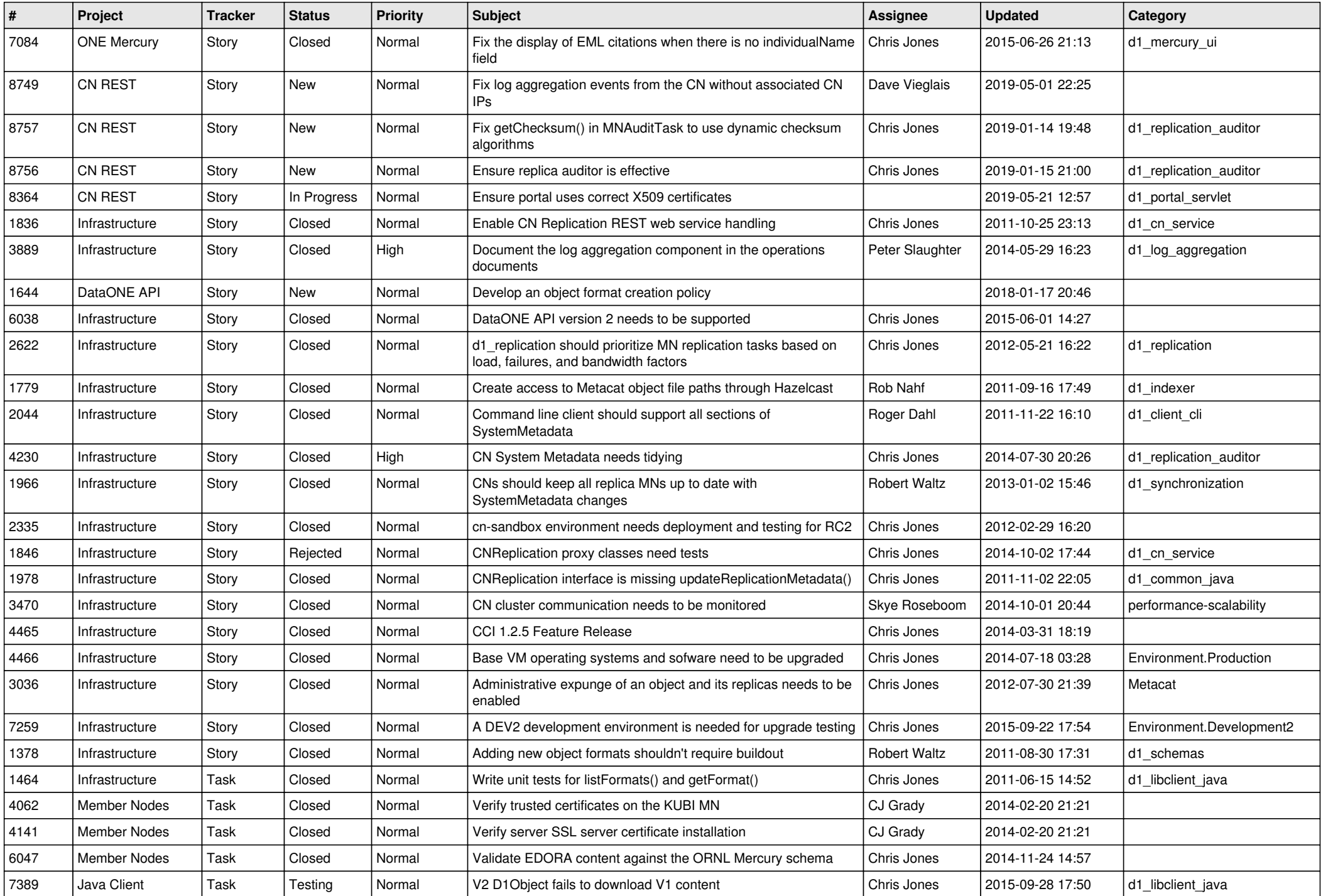

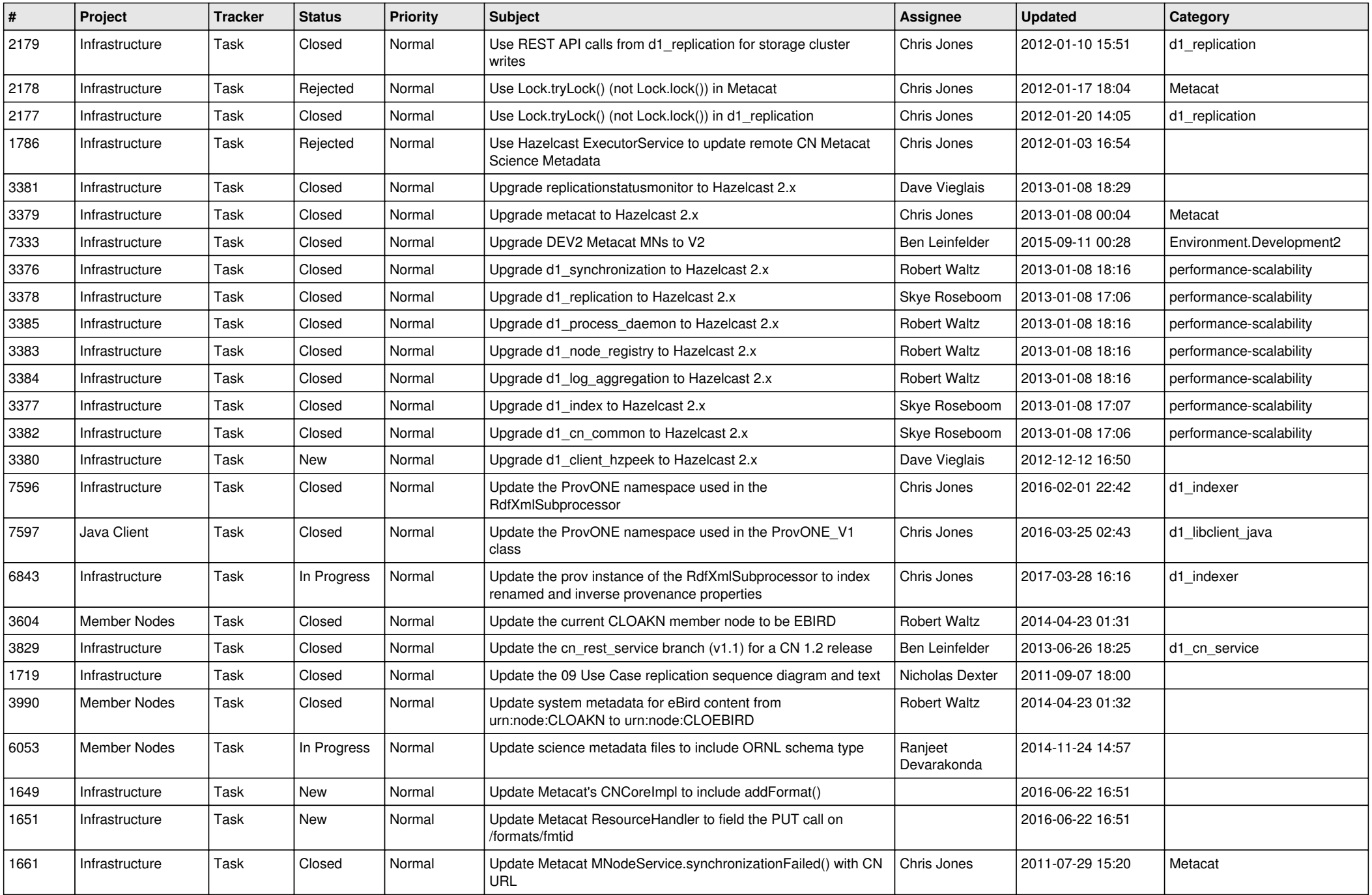

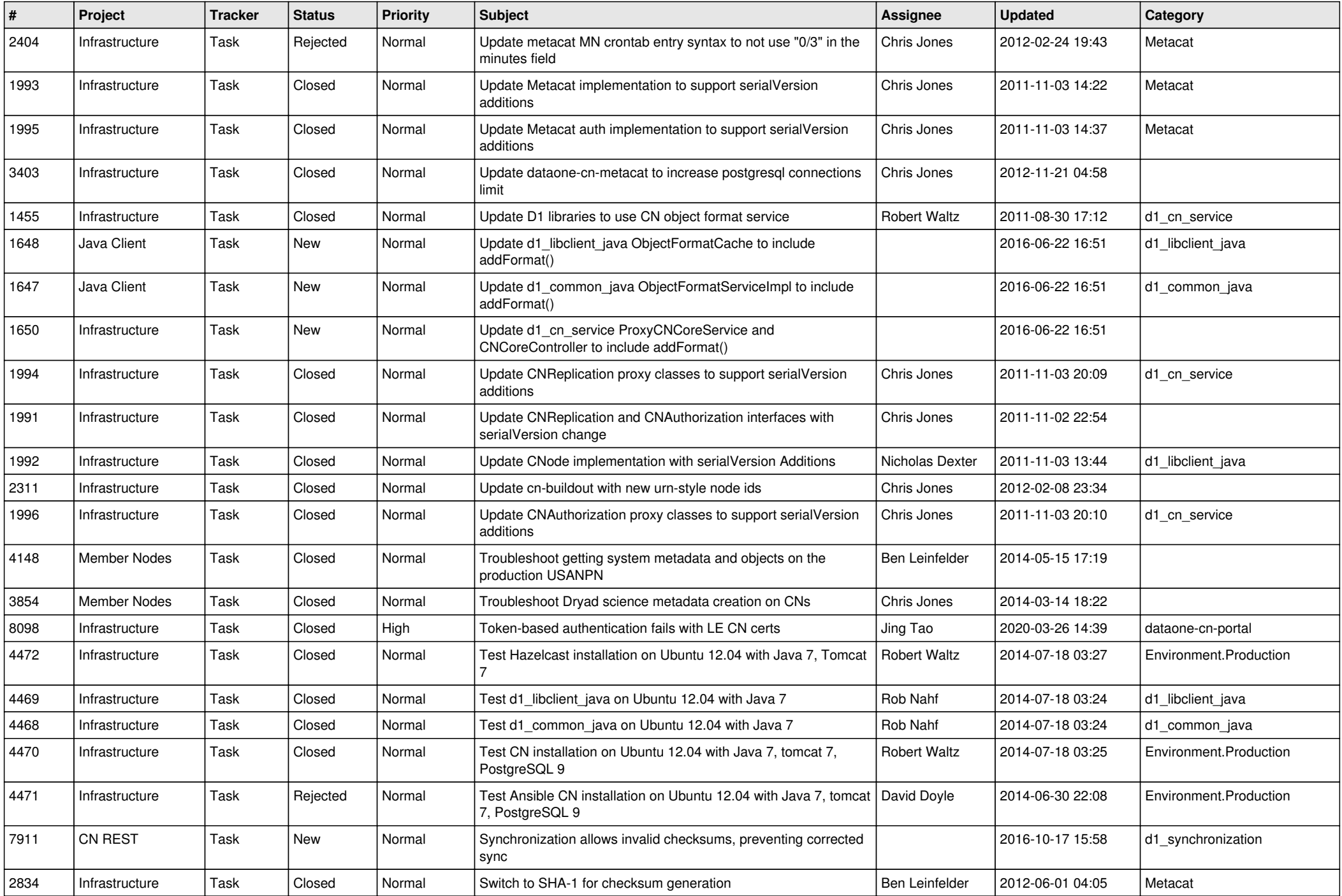

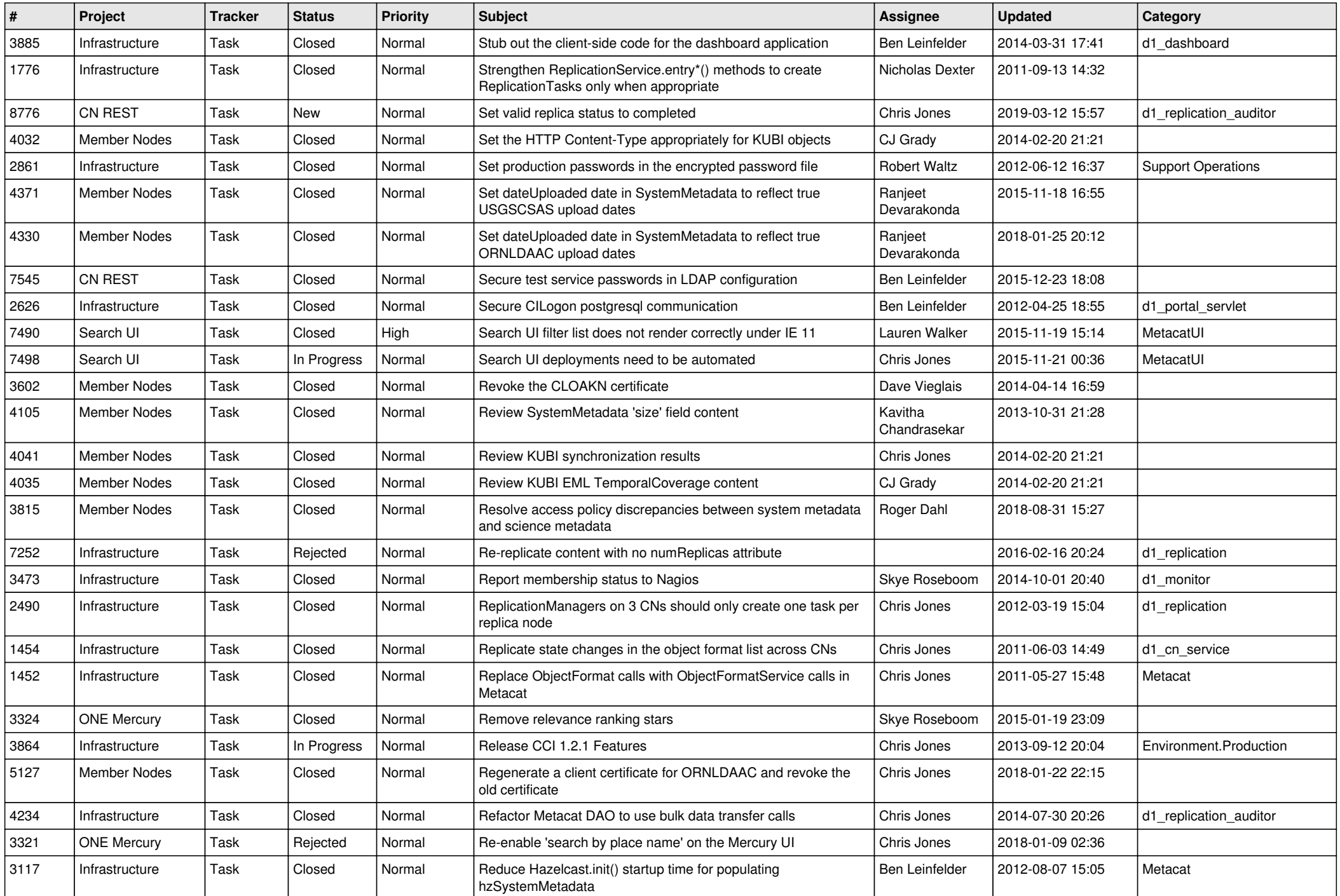

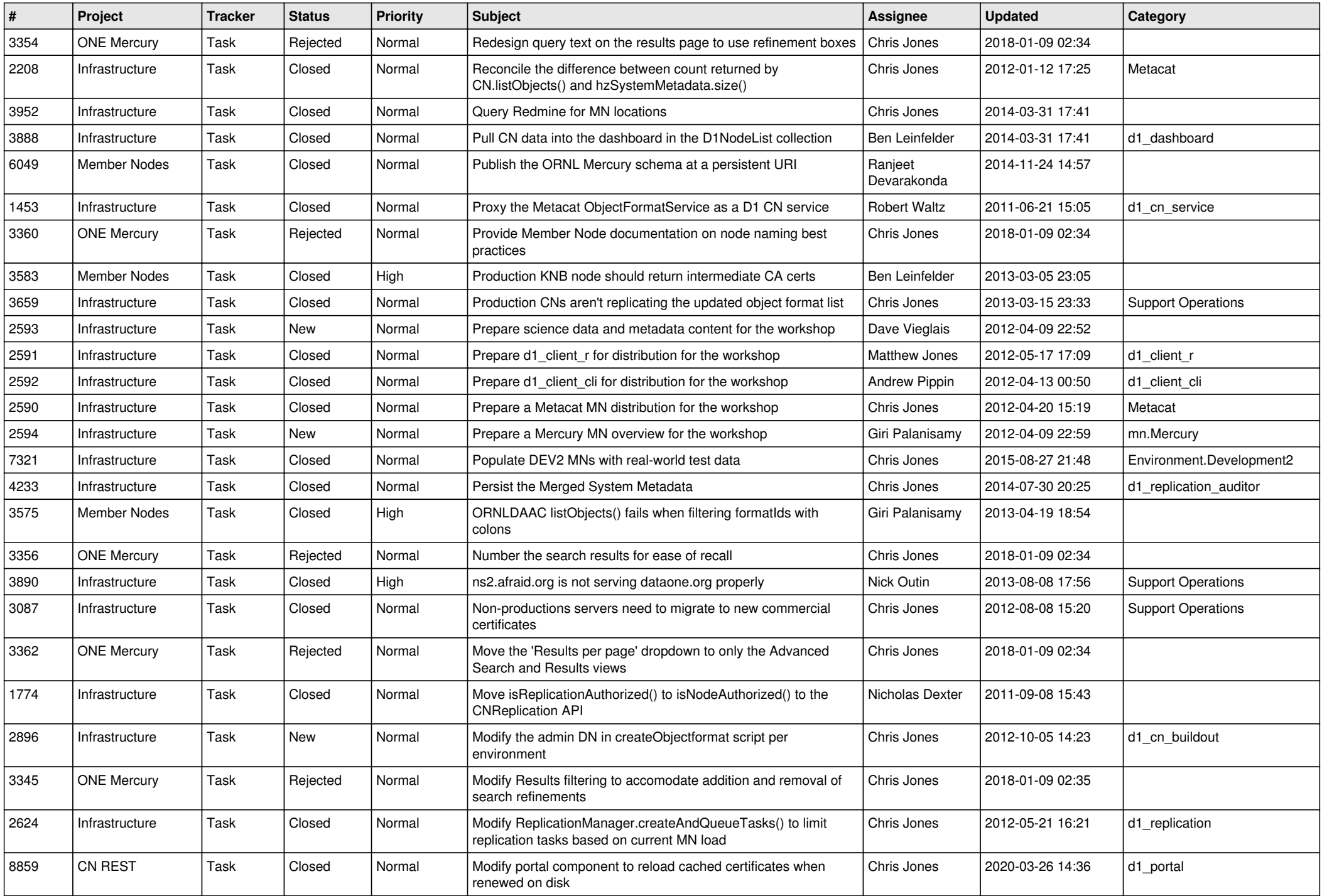

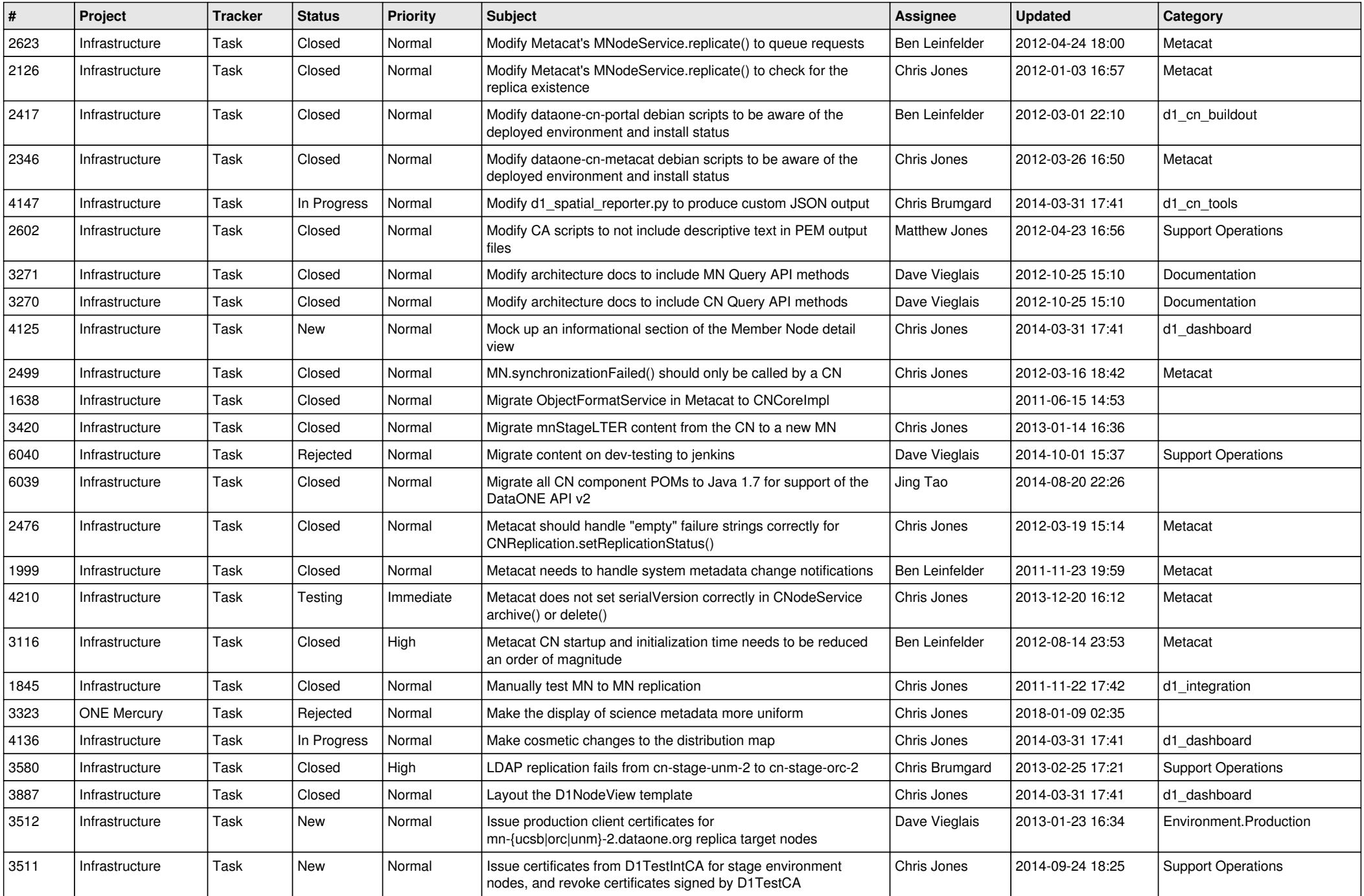

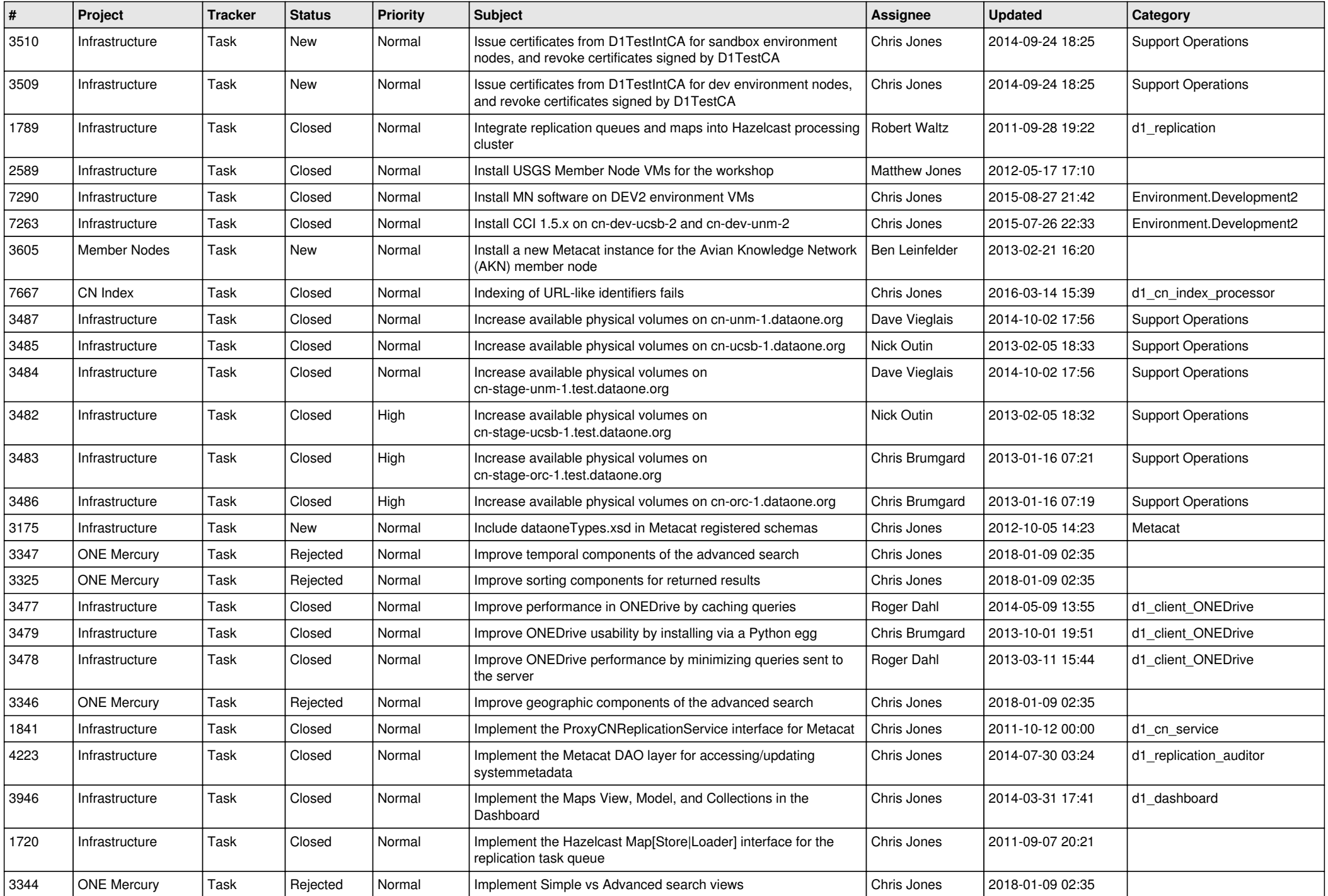

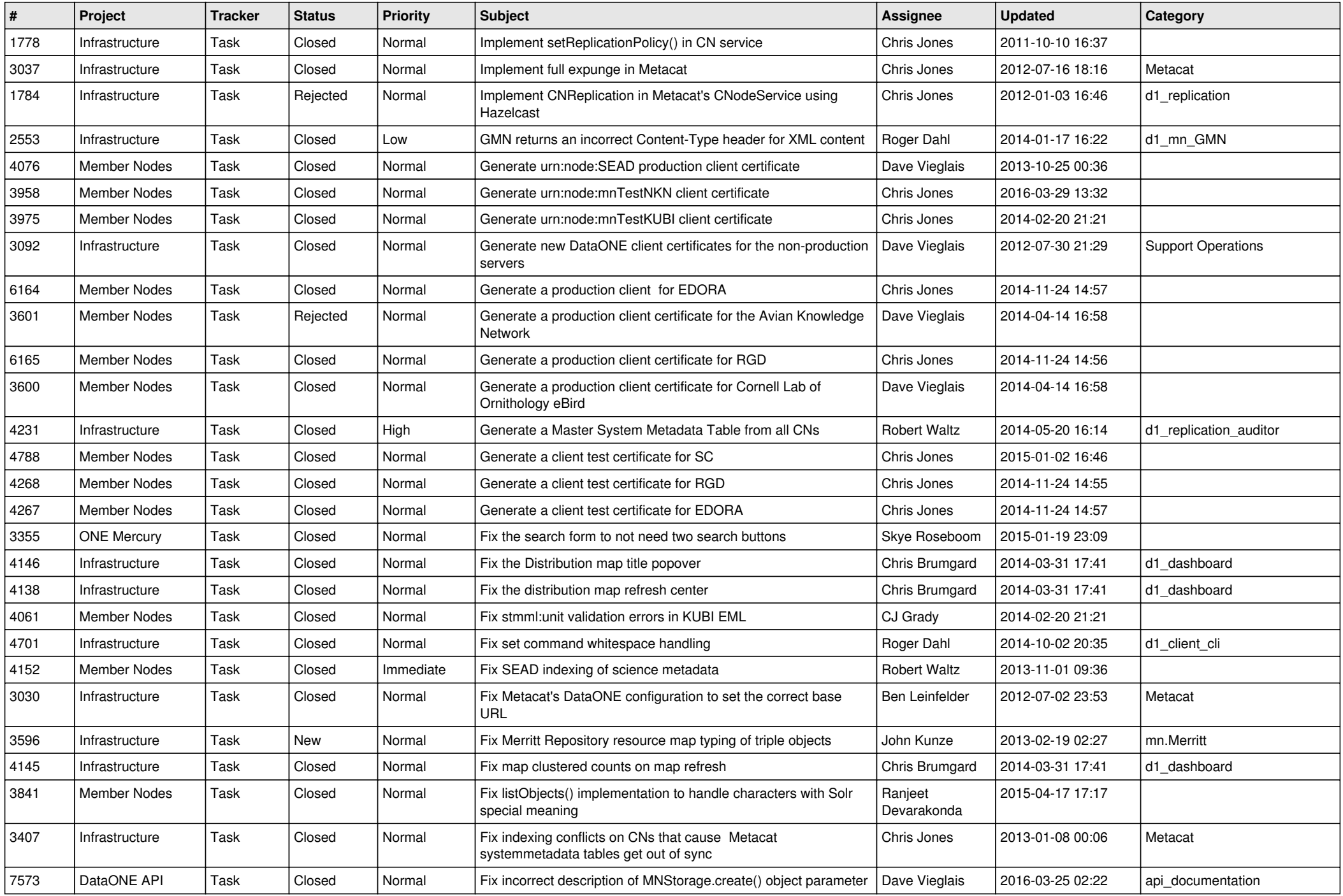

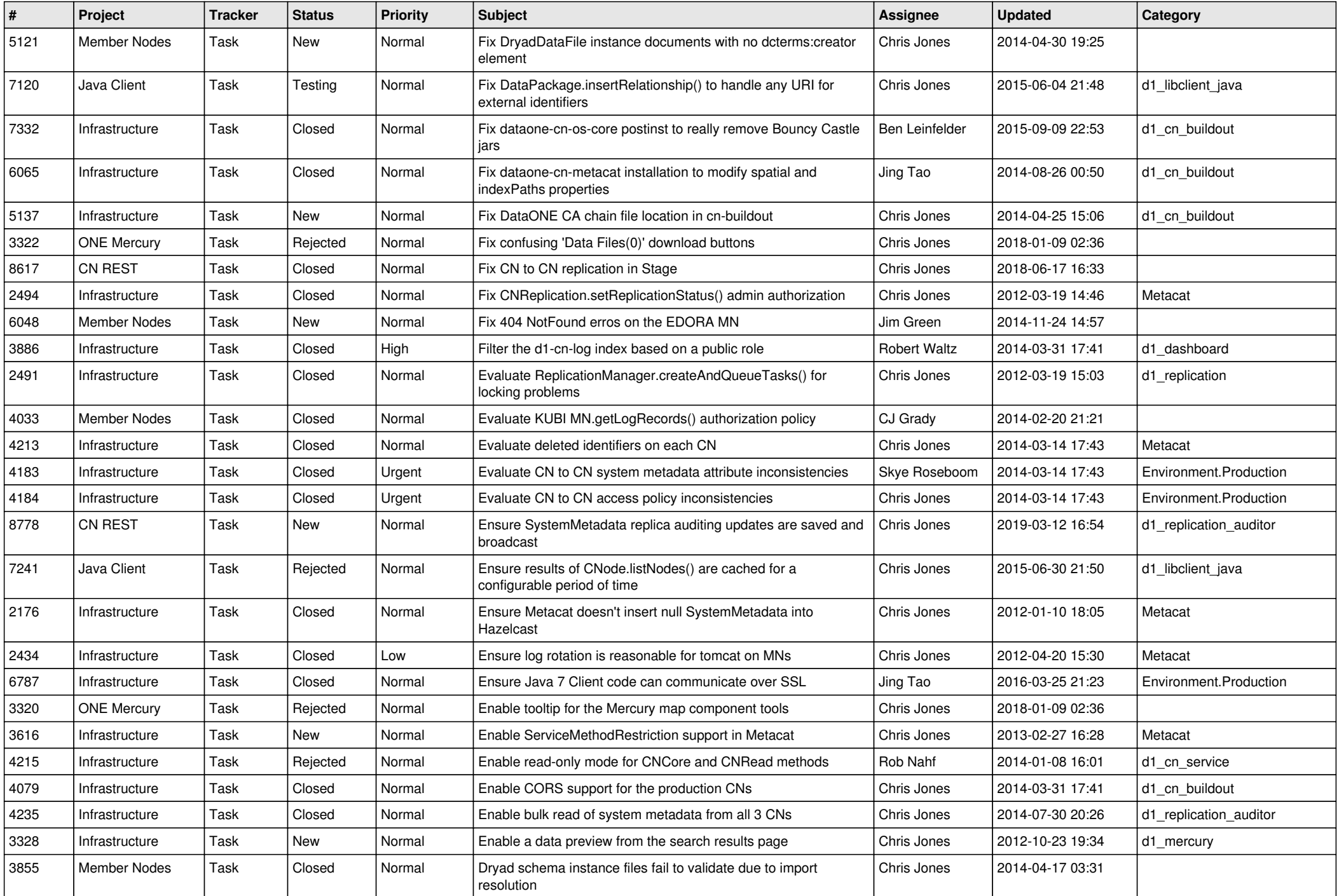

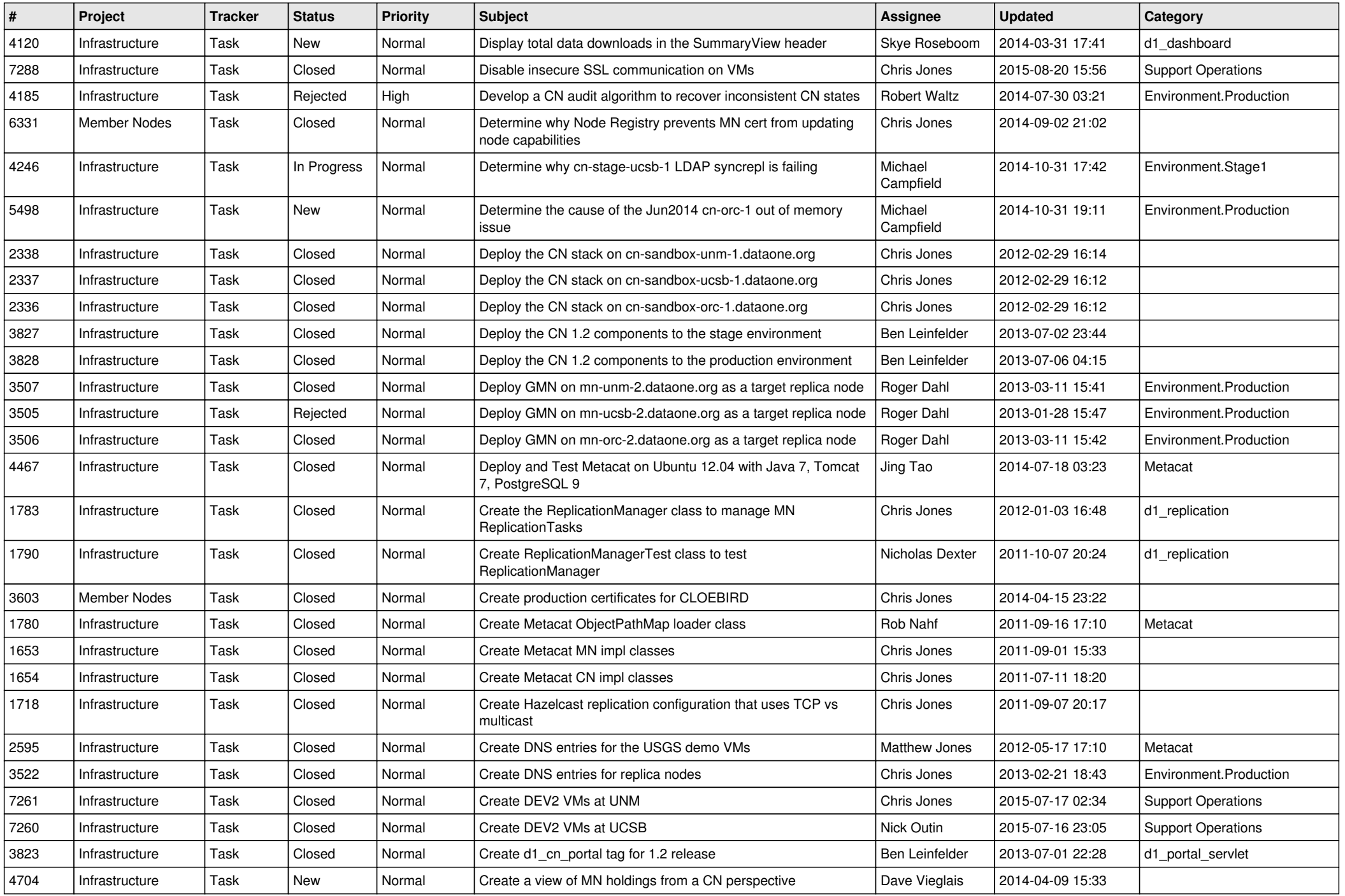

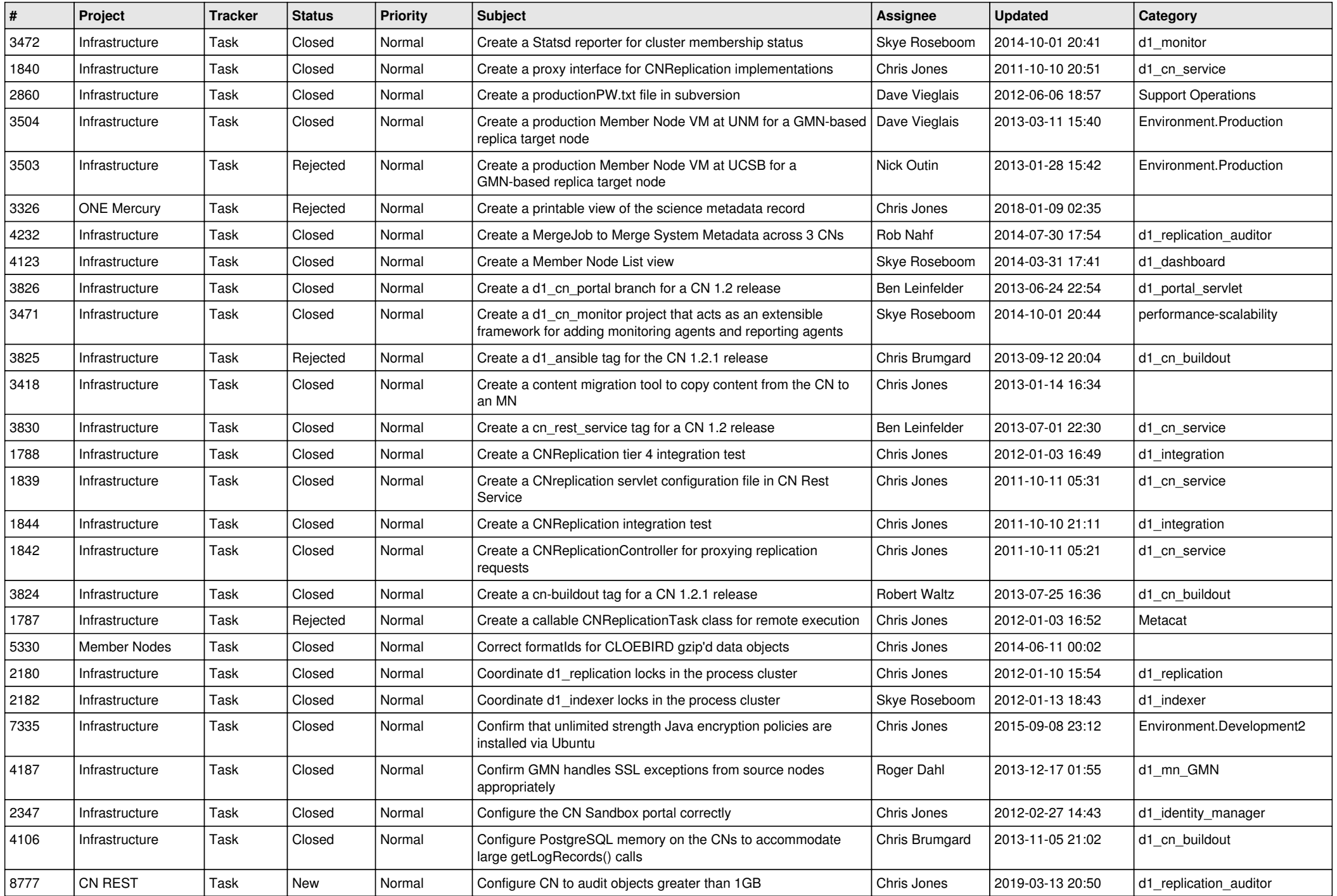

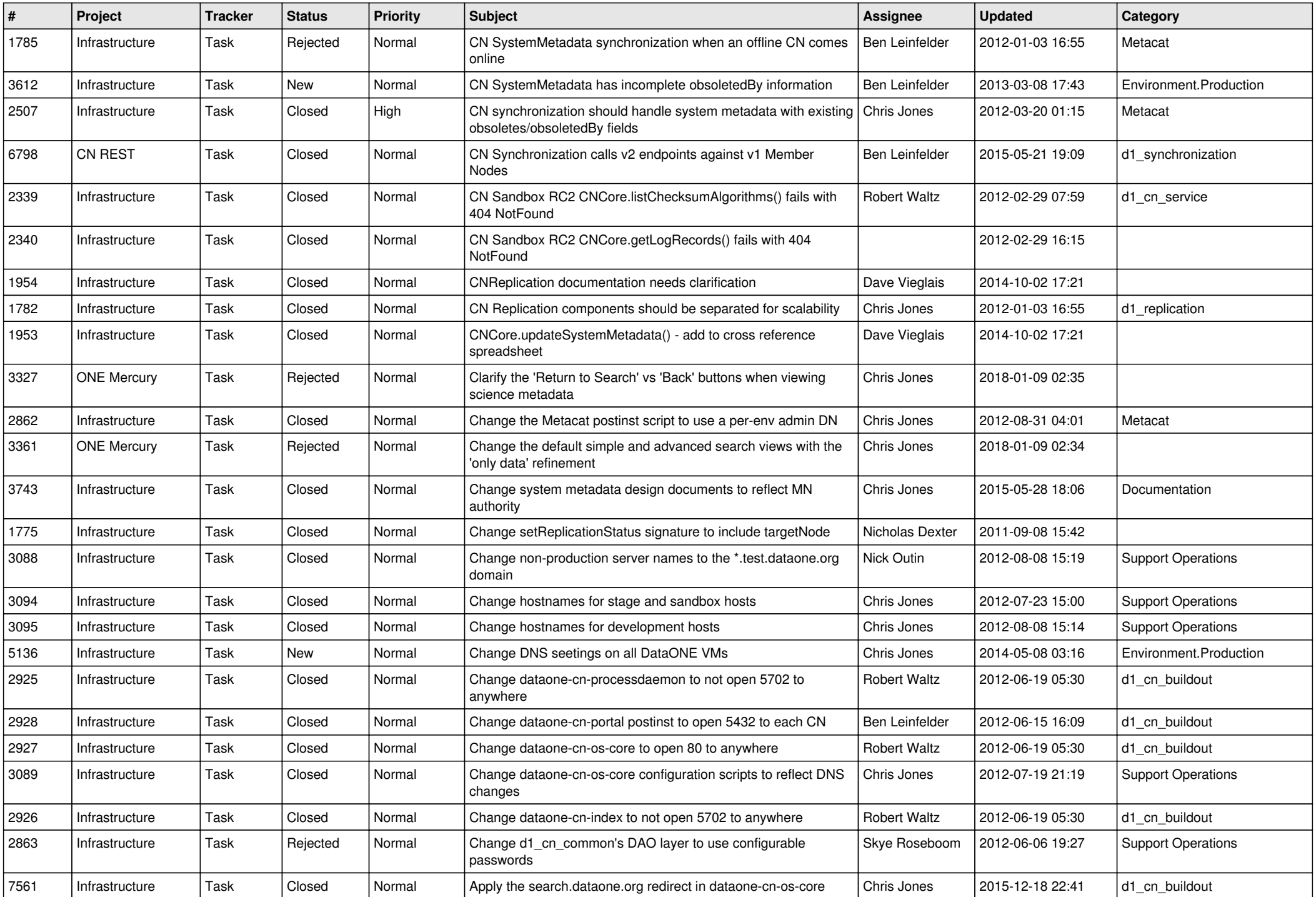

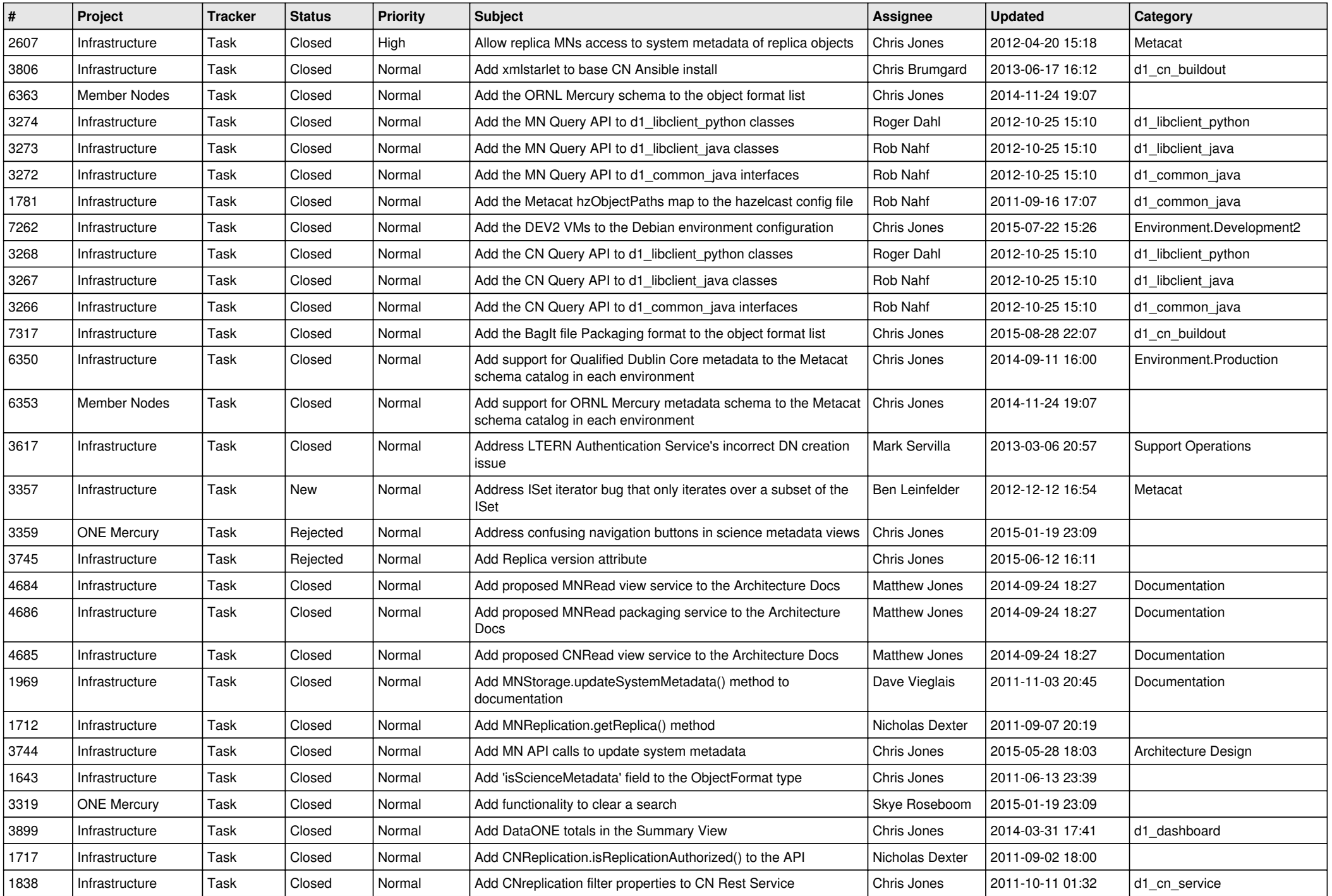

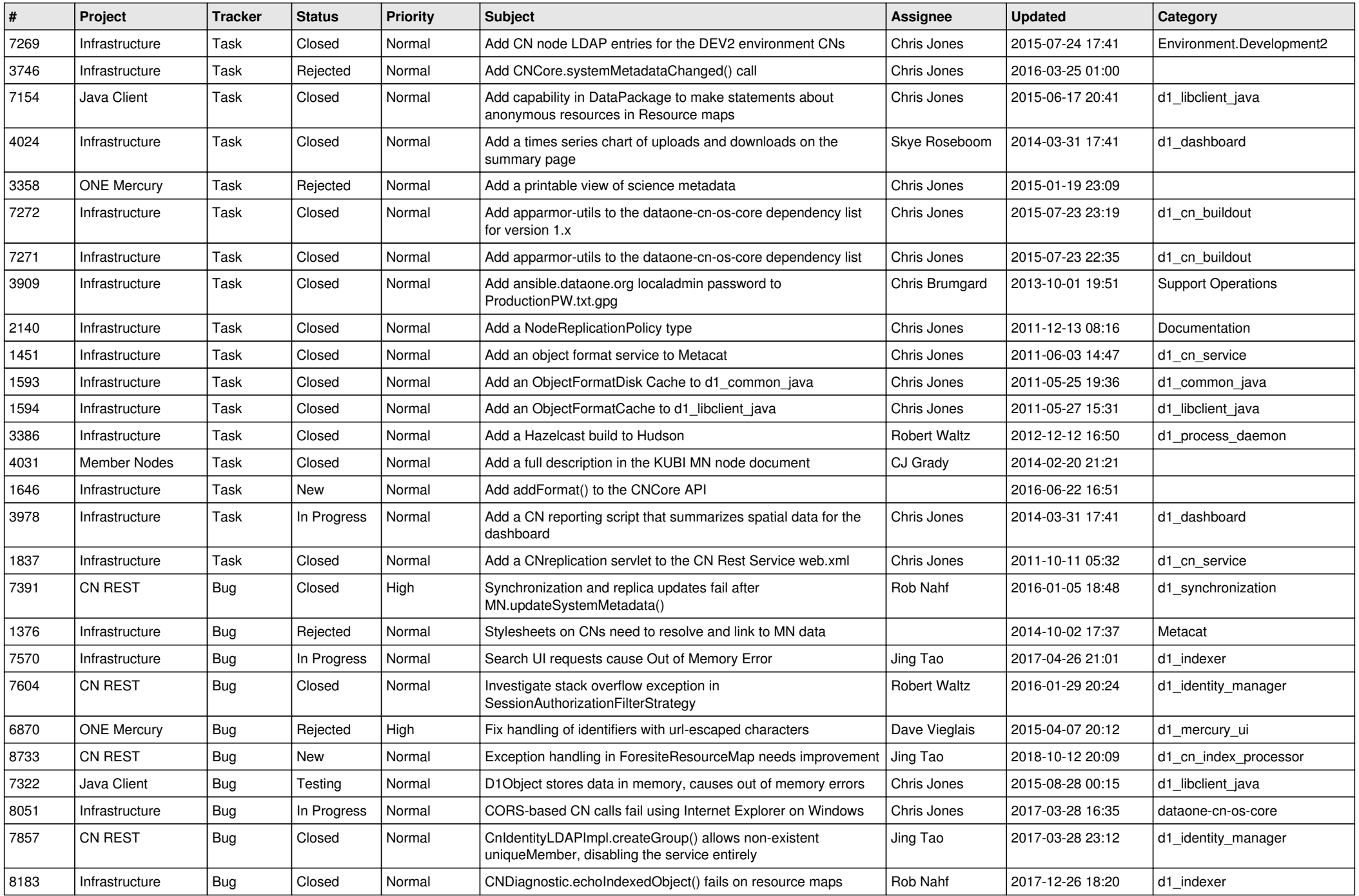

![](_page_15_Picture_47.jpeg)